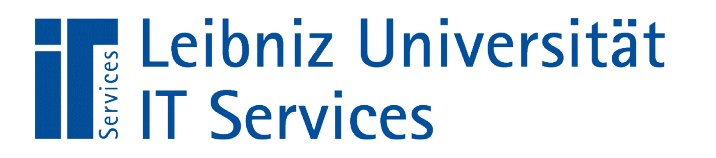

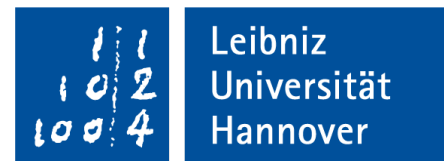

# C++ - Einführung in die Programmiersprache Arrays

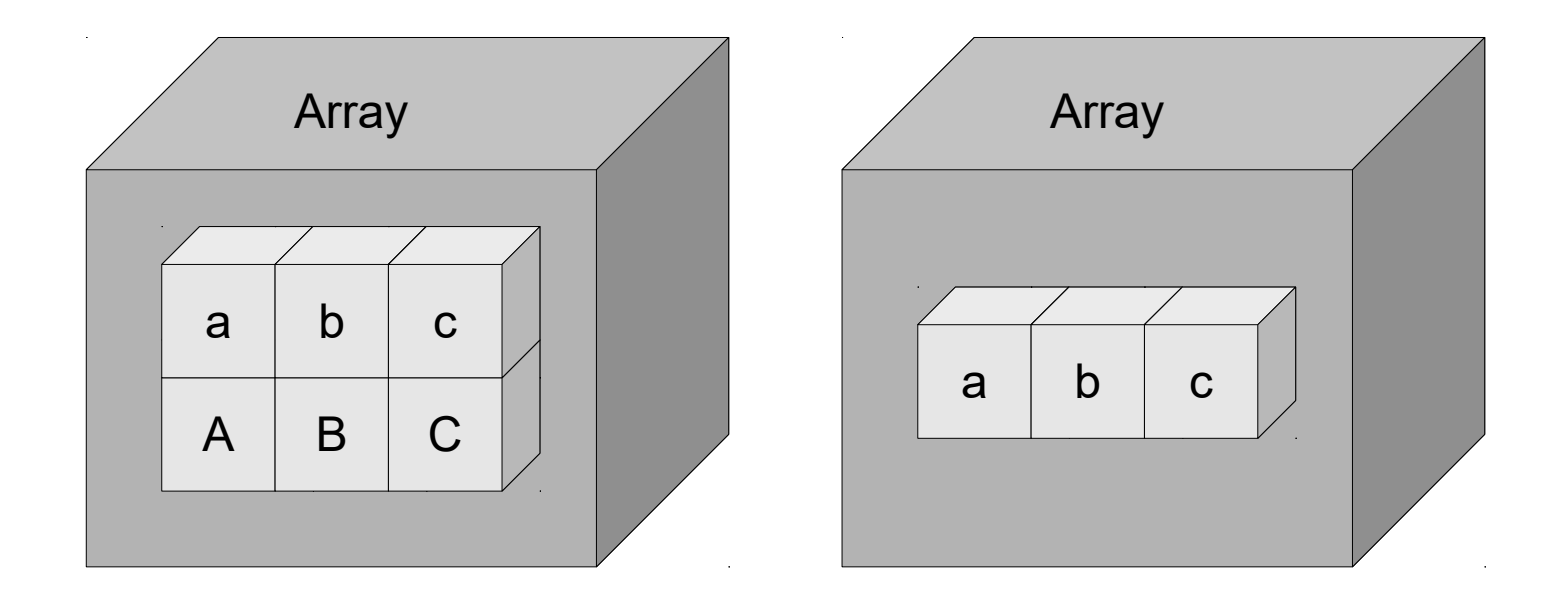

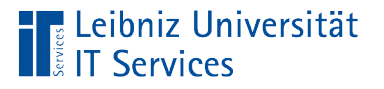

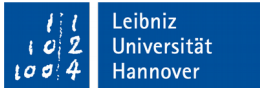

# Array (Felder, Vektoren)

- Zusammenfassung von mehreren Variablen gleichen Datentyps.
- Gruppieren von Werten zu einem Thema. Zum Beispiel werden die täglichen Durchschnittstemperaturen eines Monats in einem Array gespeichert.
- **Ein- oder mehrdimensionale Felder sind möglich.**

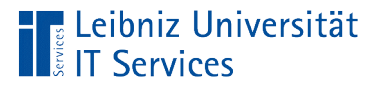

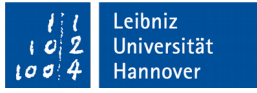

## Eindimensionale Arrays

- Folge von Werten gleichen Datentyps.
- **Ein Container wird in verschiedene gleich große Boxen** unterteilt. Jede Box hat einen bestimmten Inhalt.

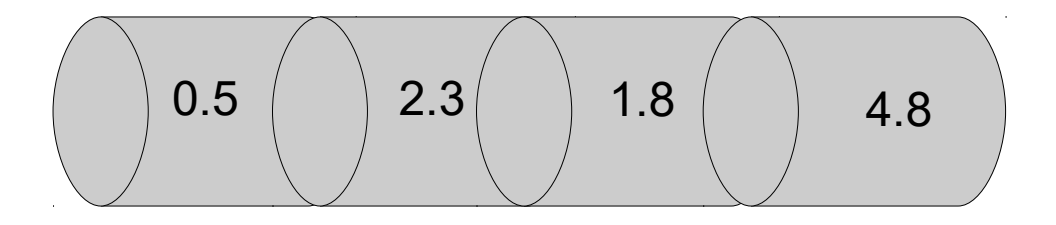

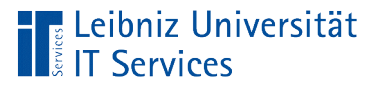

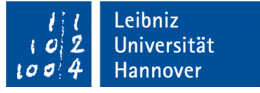

- Aufzählung von Elementen wie zum Beispiel zu bestellende Waren, Namen der Monate und so weiter.
- Reihe von Zahlen wie zum Beispiel Temperaturwerte und so weiter.

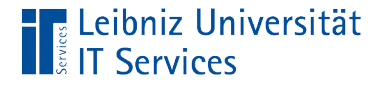

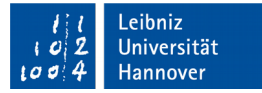

#### Beispiele in C++

char buchstaben[26]; buchstaben $[0] = 'a'$ ; buchstaben $\overline{11}$  = 'b';

```
const int monatAnzahl = 12; double temperaturen[monatAnzahl];
```
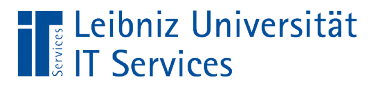

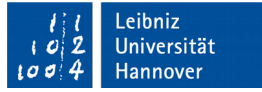

#### Deklaration von Variablen

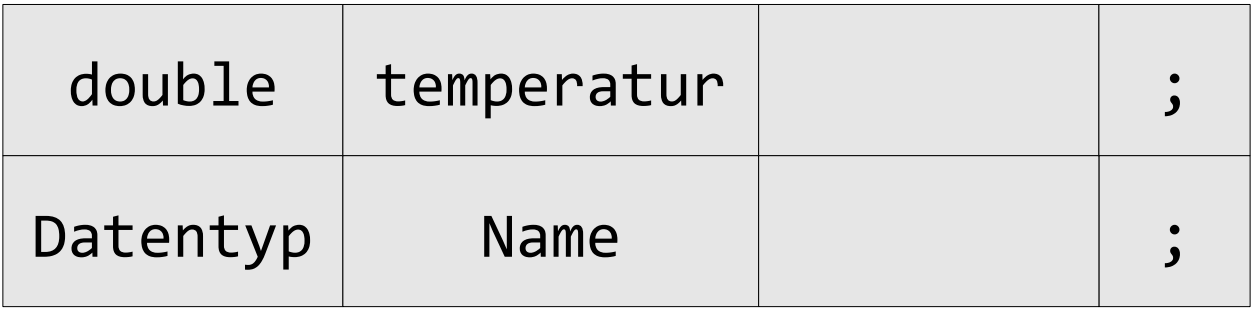

- Jede Variable hat einen eindeutigen Namen. Dieser identifiziert den Speicherplatz des zu speichernden Wertes.
- Jede Variablen-Deklaration beginnt mit der Angabe eines Datentyps. Der Datentyp legt die Größe des Speicherplatzes fest. Die Art des zu speichernden Wertes wird bestimmt.
- Die Deklarationsanweisung endet mit einem Semikolon.

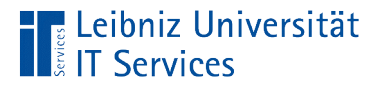

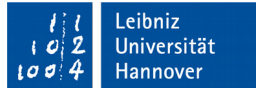

#### Deklaration von eindimensionalen Arrays

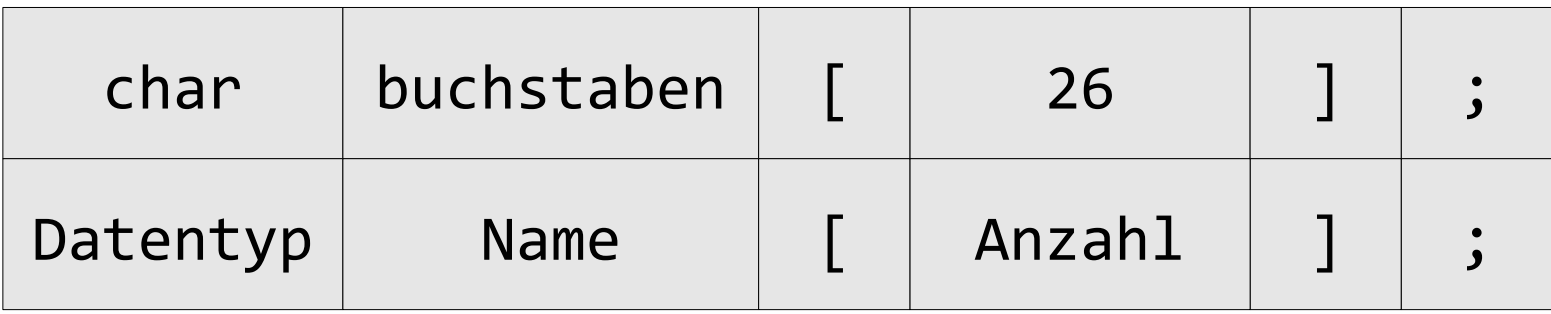

- Jedes Array hat einen eindeutigen Namen. Der Name ist frei wählbar.
- Die Deklaration beginnt mit der Angabe eines Datentyps. Der Datentyp legt die Größe des Speicherplatzes eines Elements im Array fest. Die Art des zu speichernden Wertes wird bestimmt.
- In eckigen Klammern wird die Anzahl der Elemente angegeben. Die Anzahl kann als Literal oder mit Hilfe einer Variablen festgelegt werden.

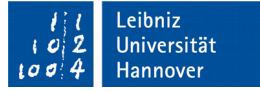

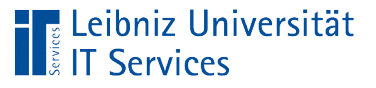

# Bezeichner

- Platzhalter für eine Konstante, Variable oder Array.
- Die Namen sind in ihrem Codeblock eindeutig.
- Schlüsselwörter der Programmiersprache sind als benutzerdefinierte Namen nicht erlaubt.
- Unterscheidung zwischen Groß- und Kleinschreibung. Die Namen "Temperaturen" und "temperaturen" sind unterschiedliche Platzhalter in C++.

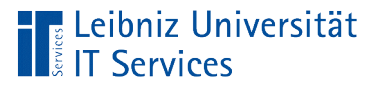

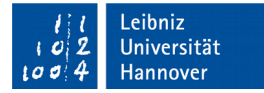

## Erlaubte Zeichen

- Buchstaben A...Z und a...z.
- Zahlen 0...9.
- **Der Unterstrich.**

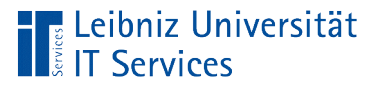

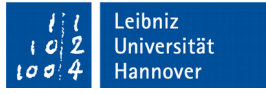

## Geeignete Bezeichner

- Der Name spiegelt die Nutzung des Bezeichners in dem Code wieder.
- Der Bezeichner nutzt den Namen des abgebildeten Objektes aus der Realität.
- Die Namen der Platzhalter nutzen eine Sprache. Die Sprachen englisch und deutsch, zum Beispiel, sollten nicht gemischt werden.
- Keine kryptischen Bezeichner wie a1, b etc. Bezeichner, die aus einem Buchstaben bestehen, sollten nur für Zähler in einer wiederholten Anweisung genutzt werden.

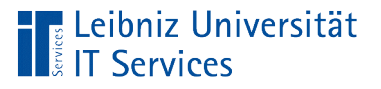

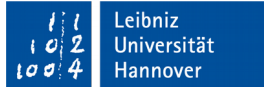

## Namen von Arrays

- Häufig wird die Pluralform von Substantiven für Arrays genutzt.
- Der Name des Arrays verweist auf das erste Element im Array.

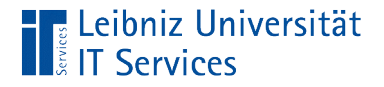

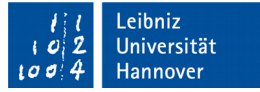

#### Angabe der Anzahl der Elemente

char buchstaben[26];

const int monatAnzahl =  $12$ ; double temperatur[monatAnzahl];

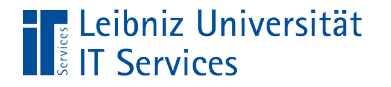

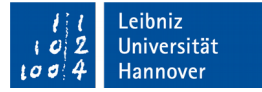

#### … als Literal

char buchstaben[26];

- In den eckigen Klammern wird die Anzahl der Elemente des Arrays angegeben.
- Die Anzahl wird immer als Integer angegeben.
- Während der Programmausführung kann die Anzahl nicht erhöht oder vermindert werden.

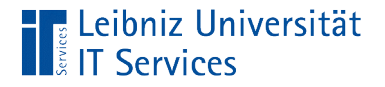

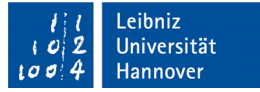

## … mit Hilfe einer Konstanten

```
const int monatAnzahl = 12;double temperatur[monatAnzahl];
```
- In den eckigen Klammern wird die Anzahl der Elemente des Arrays angegeben.
- Die Anzahl kann durch eine Konstante vom Typ Integer angegeben werden. Die Konstante muss vor der Nutzung deklariert werden.
- Die Anzahl kann nur als konstanter Wert definiert werden. Während der Programmausführung kann die Anzahl nicht erhöht oder vermindert werden.

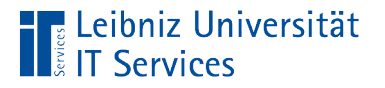

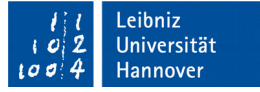

## … deklarieren und initialisieren

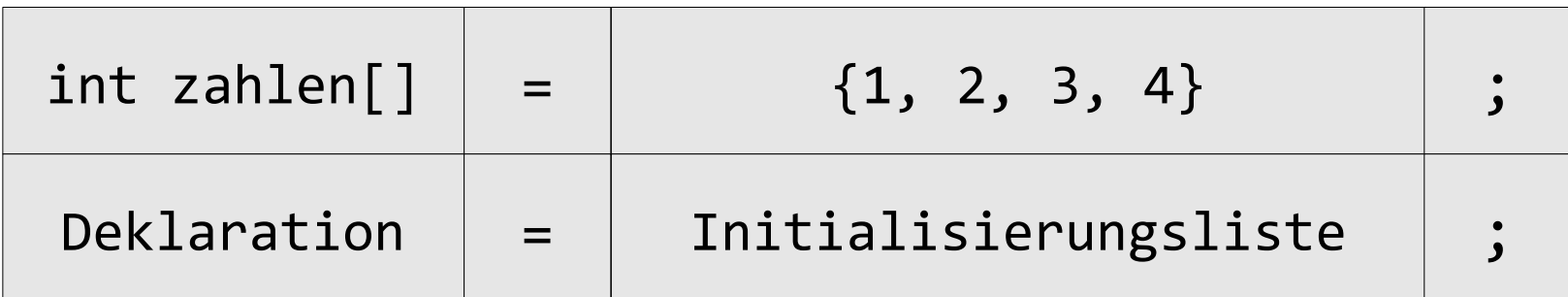

- **E** Links vom Gleichheitszeichen wird ein Array deklariert.
- Mit Hilfe der Initialisierungsliste, rechts vom Gleichheitszeichen werden die einzelnen Elemente initialisiert.

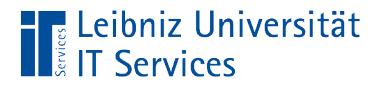

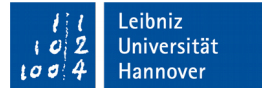

#### **Deklaration**

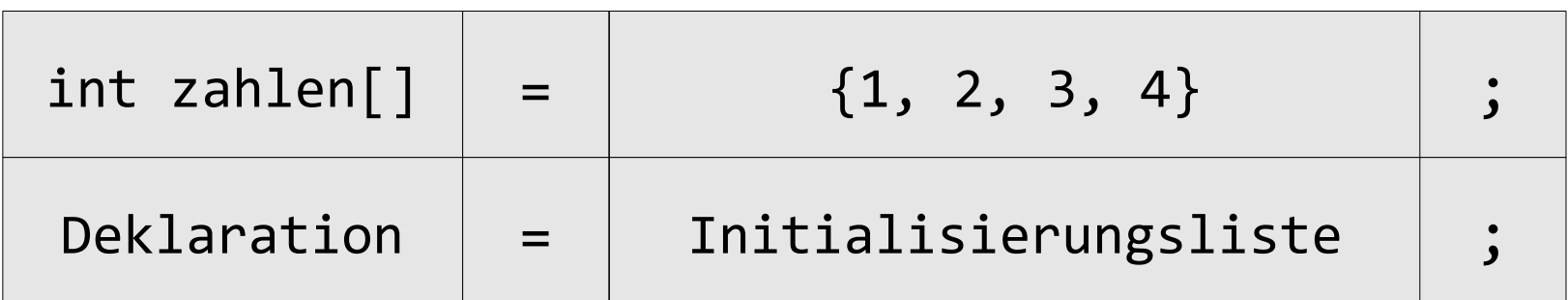

- Die Deklaration beginnt mit der Angabe eines Datentyps.
- Dem Datentyp folgt ein eindeutiger Name für das Array.
- Dem Namen folgen zwei leere eckige Klammern. Falls ein eindimensionales Array gleichzeitig deklariert und initialisiert wird, müssen diese leer sein.

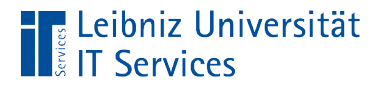

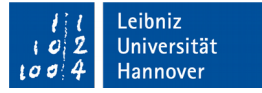

## Initialisierungsliste

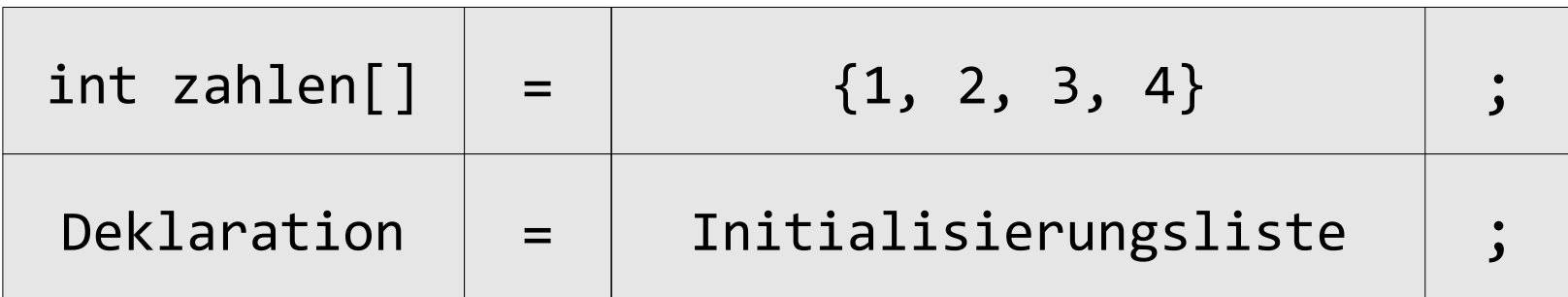

- Die Initialisierungsliste beginnt und endet mit den geschweiften Klammern.
- Die Liste hat x Elemente. Die Anzahl der Elemente in der Liste entspricht der Anzahl der Elemente in dem Array.
- Die Elemente in der Liste werden durch ein Komma getrennt.

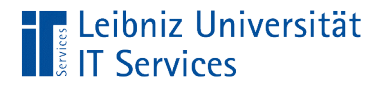

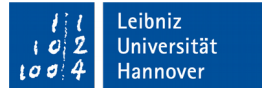

#### … ab C++ 11

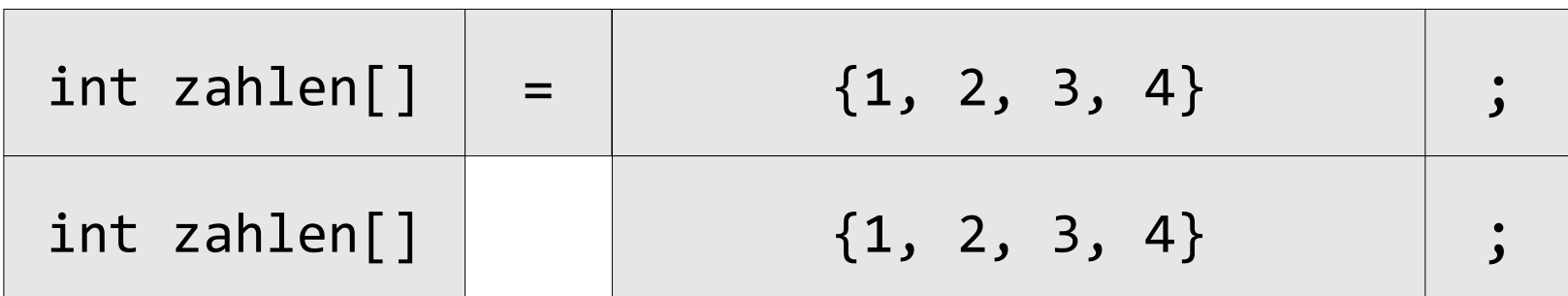

 Zwischen der Deklaration und der Initialisierungsliste wird kein Gleichheitszeichen benötigt.

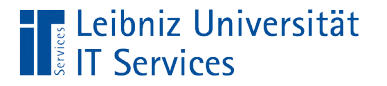

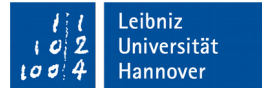

```
int zahlen[ ] = \{1, 2, 3, 4\};
```

```
int werte[ ]\{1, 2, 3, 4\};
```
- Das Array besteht aus vier Elementen.
- Das erste Element des Array enthält den ersten Werten in der Liste, das zweite Element den zweiten Wert und so weiter.

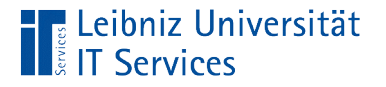

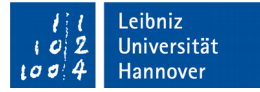

double fieberkurve[20] = {};

double fieberkurve[20]{};

- Das Array hat zwanzig Elemente.
- Die Initialisierungsliste ist leer. Jedes Element in dem Array hat einen undefinierten Wert. Häufig wird 0 bei Zahlen und ein leeres Zeichen für den Datentyp char genutzt.

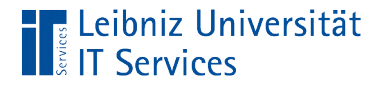

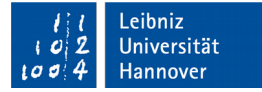

int mehrZahlen[]{};

```
int vieleZahlen[] = { };
```
- Das Array enthält keine Elemente. Das Array hat eine Länge von 0.
- Die Elemente in dem Array verweisen auf einen x beliebigen Wert.

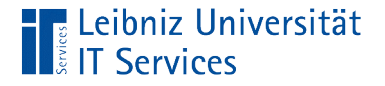

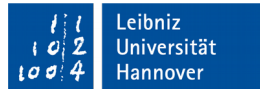

#### Anzahl der Elemente

```
int werte[ ]{1, 2, 3, 4};
int anzahl = 0;
anzahl = sizeof(werte) / sizeof(int);anzahl = sizeof(werte) / sizeof(werte[0]);
```
- Es ist keine Funktion in der Standardbibliothek von C++ zur Berechnung vorhanden.
- Die Größe in Bytes des Arrays wird durch die Größe in Bytes eines Elements dividiert.

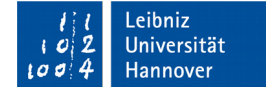

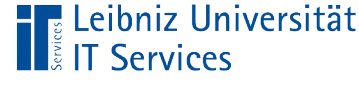

# sizeof()

```
int werte[ ]{1, 2, 3, 4};int anzahl = 0;
 anzahl = sizeof(werte) / sizeof(int);
anzahl = sizeof(werte) / sizeof(werte[0]);
```
- Die Funktion sizeof() gibt die Größe eines beliebigen Elements in Bytes zurück.
- Dem Namen der Funktion folgen die runden Klammern. Die Parameterliste hat einen Parameter.
- Parameter der Funktion: Für welches Element wird die Größe bestimmt? Der Speicherbedarf in Bytes für dieses Element wird ermittelt.

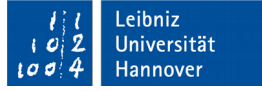

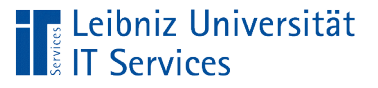

# **Erläuterung**

- Mit Hilfe von sizeof(werte) wird die Größe in Bytes eines Arrays berechnet.
- Mit Hilfe von sizeof(int) wird die Größe in Bytes eines Integer-Wertes berechnet. Wie viel Speicherbedarf hat ein Integer-Wert.
- Mit Hilfe von sizeof(werte[0]) wird die Größe eines bestimmten Elements im Array berechnet. In diesem Beispiel wird die Größe des ersten Elements ermittelt.

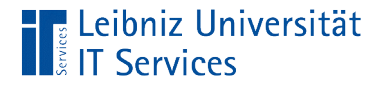

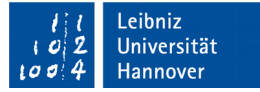

#### Elemente des Arrays

```
buchstaben[0] = 'a'; cout << buchstaben[0];
```
- Elemente eines Arrays werden in einer Ausdrucksanweisung genutzt.
- Dem Namen des Arrays folgt der Index in eckigen Klammern.
- Der Index ist eine Ganzzahl. Das erste Element hat die 0, das zweite Element die 1 und so weiter.
- Der Index ist eindeutig. Mit Hilfe des Index wird ein Element in einem Array exakt identifiziert.

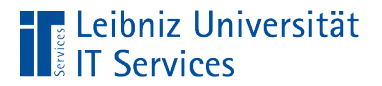

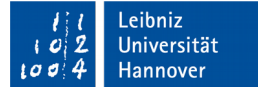

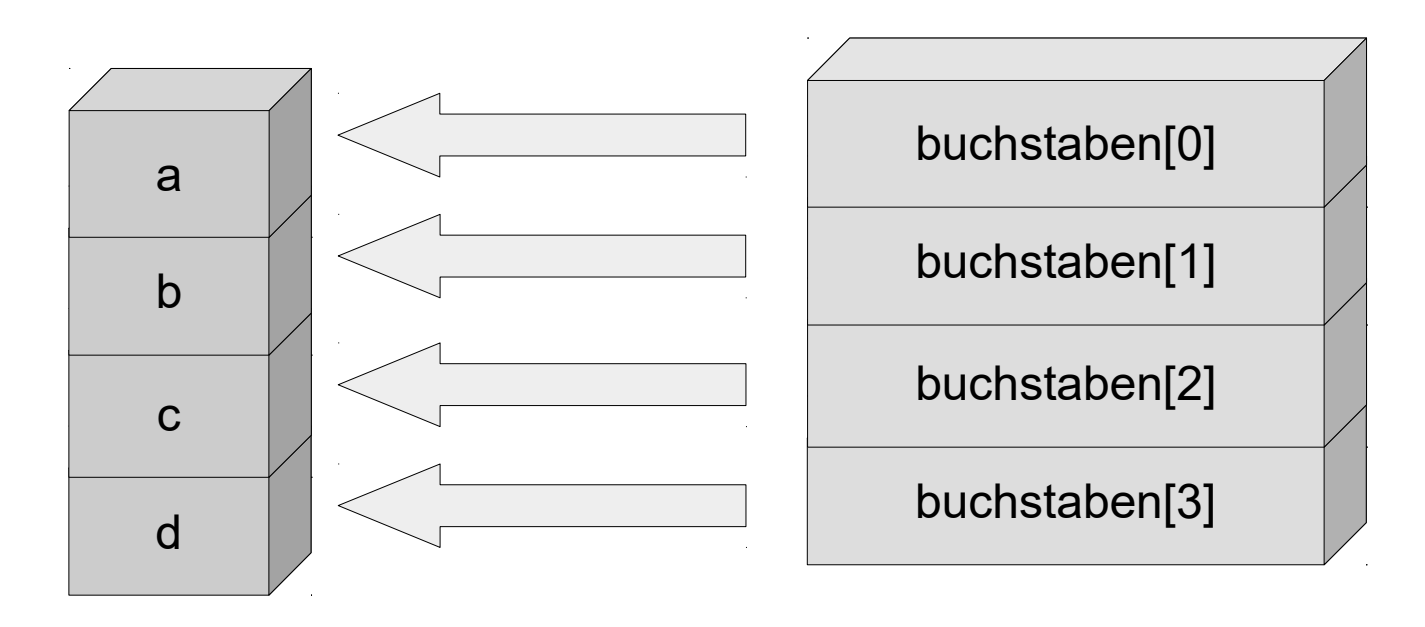

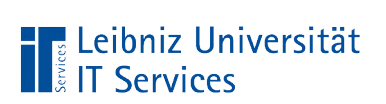

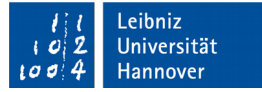

#### Index als Literal angeben

```
buchstaben[0] = 'a'; cout << buchstaben[0];
```
- Eine Ganzzahl kann direkt in die eckigen Klammern eingegeben werden.
- **In diesem Beispiel wird das erste Element ausgegeben.**

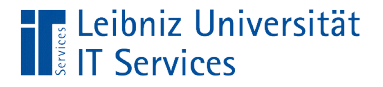

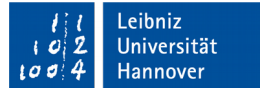

## Index als Variable angeben

```
int anzahlElement = sizeof(buchstaben) / sizeof(char);
int index = anzahlElement - 1;
buchstaben[index] = 'z';std::cout << "Index " << index << ": " << buchstaben[index];
```
- Eine Variable kann auch als Index genutzt werden.
- Statt einer Ganzzahl wird der Variablennamen in die eckigen Klammern gesetzt.
- In diesem Beispiel wird das letzte Element ausgegeben.

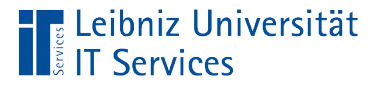

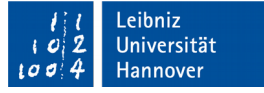

#### Ausgabe eines Arrays (vorwärts)

```
 char gen[] = {'G', 'A', 'T', 'C', 'A', 'A', 'G', 'G', 'G'};
 int anzahlElement = sizeof(gen) / sizeof(char);
for(int index = 0; index < anzahlElement; index++ )
\{ std::cout << " - " << gen[index];
 }
```
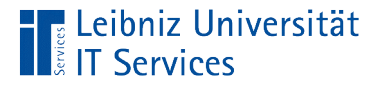

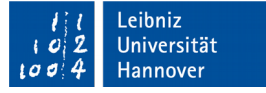

#### Ausgabe eines Arrays (rückwärts)

```
 char gen[] = {'G', 'A', 'T', 'C', 'A', 'A', 'G', 'G', 'G'};
 int anzahlElement = sizeof(gen) / sizeof(char);
int indexLast = anzahlElement - 1;
for(int index = indexLast; index >= 0; index-- )
\{std::cout << " - " << gen[index];
 }
```
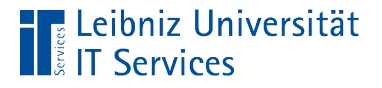

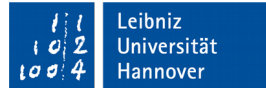

## Kopieren von Arrays

```
 char gen[] = {'G', 'A', 'T', 'C', 'A', 'A', 'G', 'G', 'G'};
 int anzahlElement = sizeof(gen) / sizeof(char);
 char sequenz[anzahlElement];
for(int index = 0; index < anzahlElement; index++ )
\{sequenz[index] = gen[index]; }
```
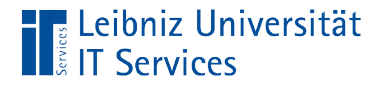

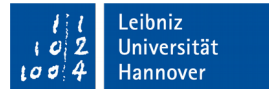

#### foreach-Schleife

```
 char gen[] = {'G', 'A', 'T', 'C', 'A', 'A', 'G', 'G', 'G'};
 for(char element : gen)
\{ std::cout << " - " << element;
 }
```
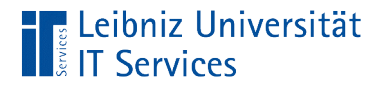

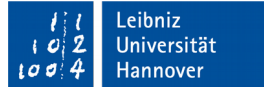

# **Schleifenkopf**

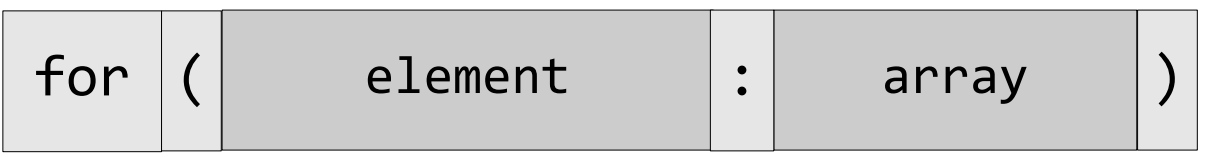

- Der Schleifenkopf beginnt mit dem Schlüsselwort for.
- In den runden Klammern wird definiert, welches Array vollständig durchlaufen werden soll.

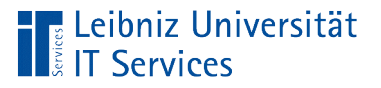

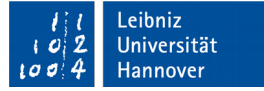

## Für jedes Element

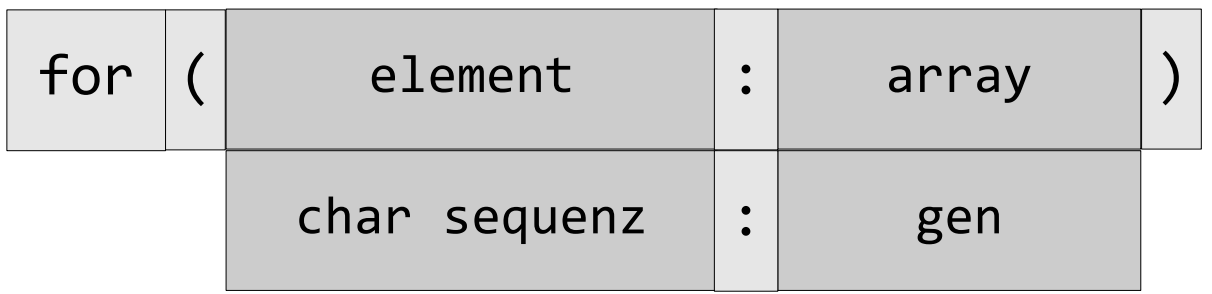

- Links vom Doppelpunkt wird eine Variable definiert. Die Variable symbolisiert ein Element in einem Array.
- Rechts vom Doppelpunkt wird das Array angegeben.
- Die Variable und das Array sind vom gleichen Datentyp.

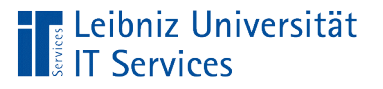

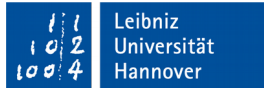

## **Hinweise**

- Das Array wird vollständig vom ersten bis zum letzten Element durchlaufen.
- Die Array-Elemente können nicht verändert werden. Die Werte des Array-Elements werden an die Variable "call by value" automatisiert übergeben.

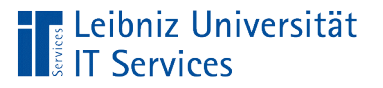

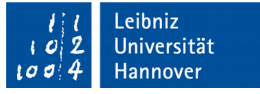

#### Mehrdimensionale Arrays

- Darstellung von mehreren Dimensionen.
- **EXEX 24 Novel Dimensionen: x-, y-Koordinatensystem; Schachbrett;** Matrizen.
- **-** Drei Dimensionen: x-, y-, z-Koordinatensystem.

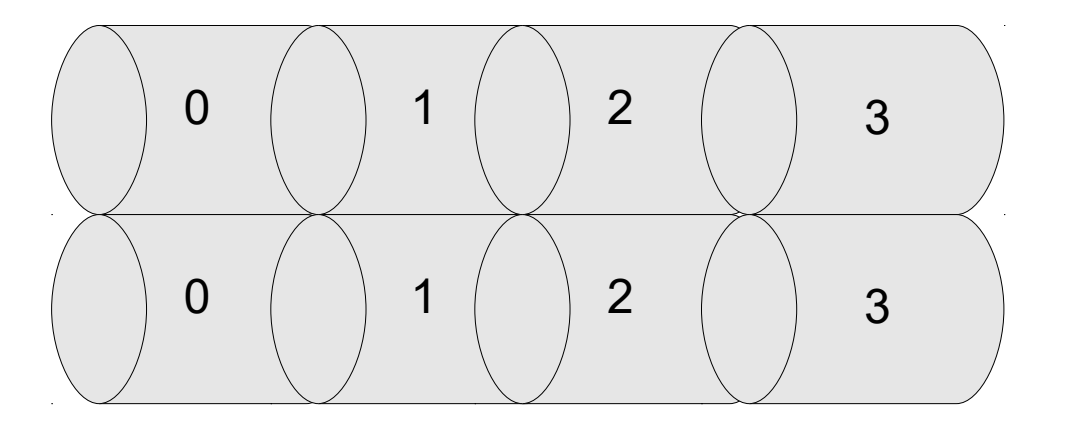

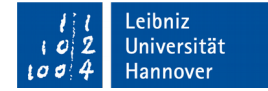

## … in C++

**E** Leibniz Universität

I Services

```
const int anzahlFelder = 8;
char schachbrett[anzahlFelder][anzahlFelder];
double monatTage[12][31];
int k[\,][3][4] = \{ { 
                   {1, 2, 3, 4}, {1, 2, 3, 4}, {1, 2, 3, 4} 
 },
\{ {1, 2, 3, 4}, {1, 2, 3, 4}, {1, 2, 3, 4} 
 } 
               };
```
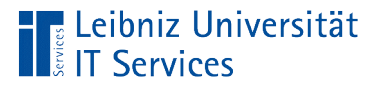

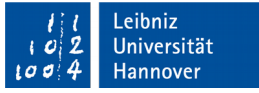

## Hinweise

- Die maximal mögliche Dimension ist abhängig vom verwendeten Compiler.
- Der benötigte Speicherplatz steigt exponentiell mit der Anzahl der Dimensionen.

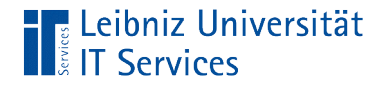

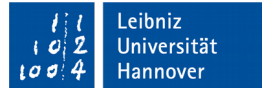

## Beispiel: Zweidimensionales Array

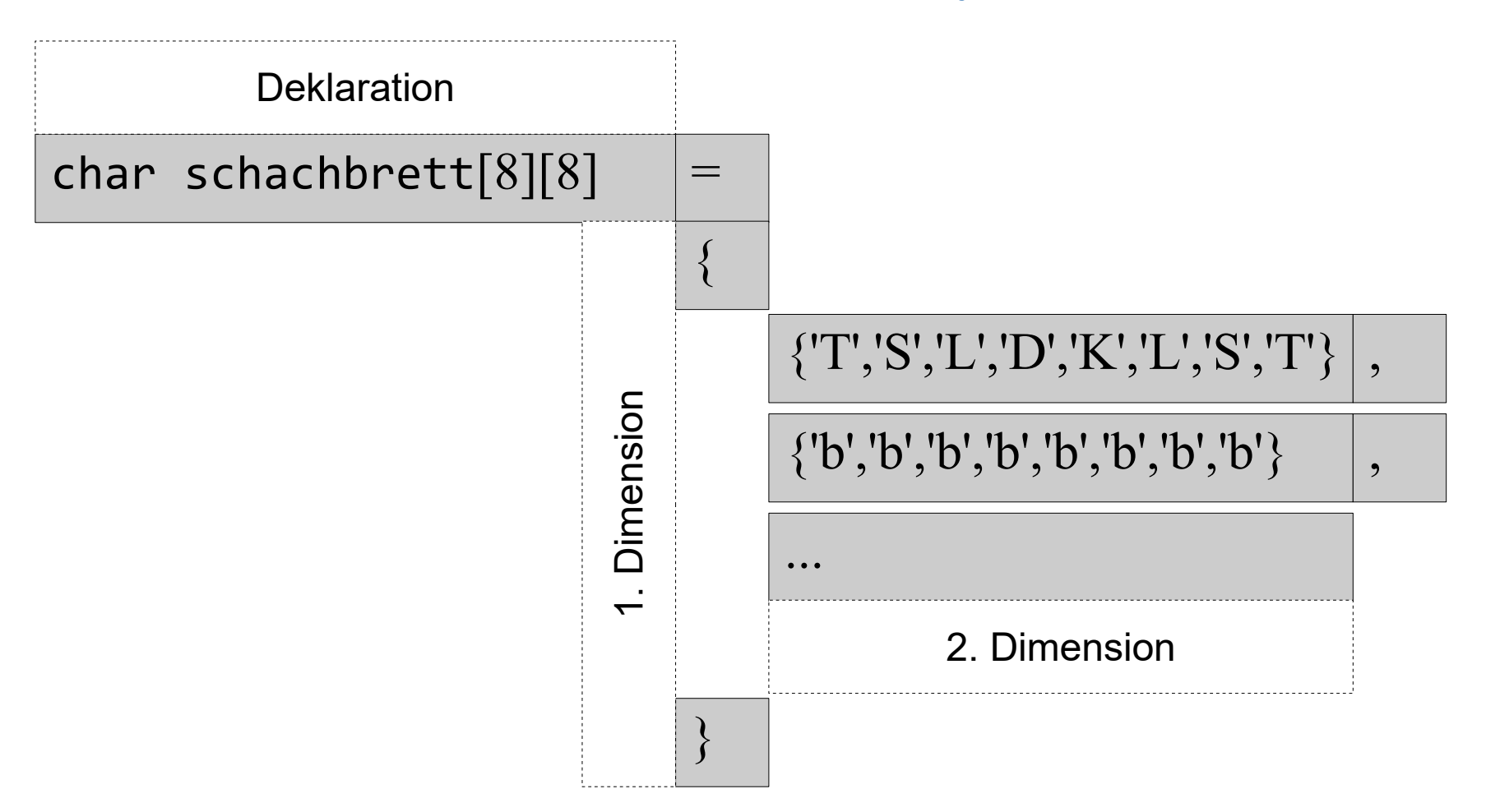

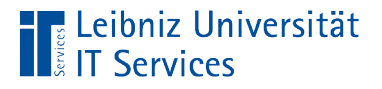

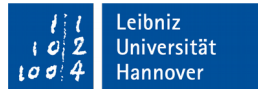

## Deklaration von mehrdimensionalen Arrays

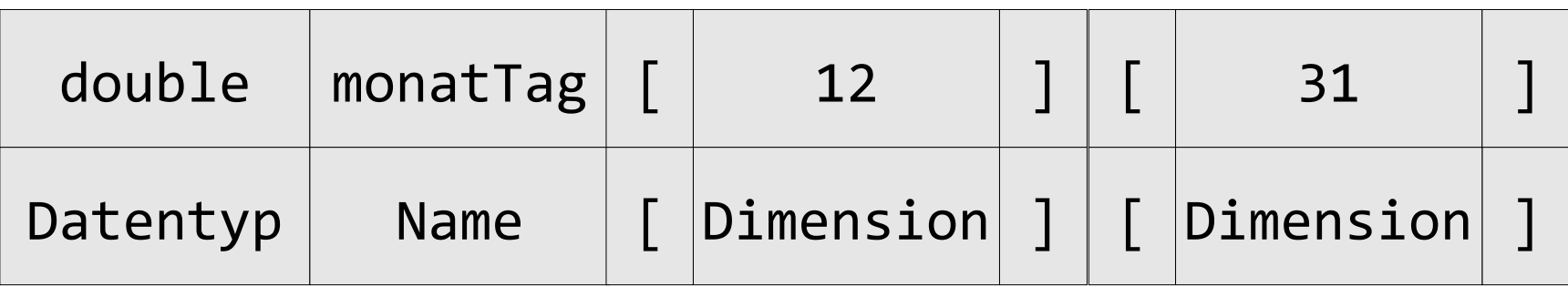

- Jedes Array hat einen eindeutigen Namen. Der Name ist frei wählbar.
- Die Deklaration beginnt mit der Angabe eines Datentyps. Der Datentyp legt die Größe des Speicherplatzes eines Elements im Array fest.
- In eckigen Klammern wird die Anzahl der Elemente für jede Dimension angegeben. In diesem Beispiel wird ein zweidimensionales Array deklariert.

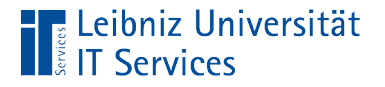

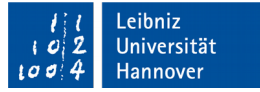

#### Angabe der Anzahl der Elemente

double monatTage[12][31];

const int anzahlFelder =  $8$ ; char schachbrett[anzahlFelder][anzahlFelder];

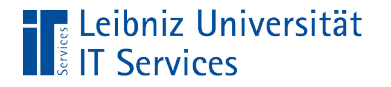

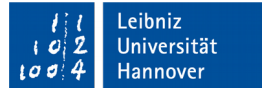

#### … als Literal

double monatTage[12][31];

- In den eckigen Klammern wird die Anzahl der Elemente für jede Dimension angegeben
- Die Anzahl wird immer als Integer angegeben.a
- Während der Programmausführung kann die Anzahl nicht erhöht oder vermindert werden.

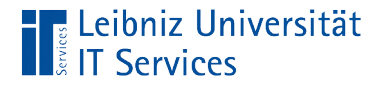

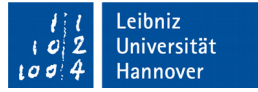

## … mit Hilfe einer Konstanten

```
const int anzahlFelder = 8;
char schachbrett[anzahlFelder][anzahlFelder];
```
- In den eckigen Klammern wird die Anzahl der Elemente für jede Dimension des Arrays angegeben.
- Die Anzahl kann durch eine Konstante vom Typ Integer angegeben werden. Die Konstante muss vor der Nutzung deklariert werden.
- Die Anzahl kann nur als konstanter Wert definiert werden. Während der Programmausführung kann die Anzahl nicht erhöht oder vermindert werden.

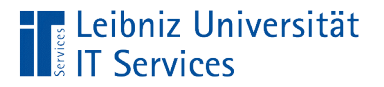

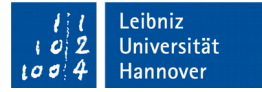

## Deklaration und Initialisierung

int k[][3][4] = { { {1, 2, 3, 4}, {1, 2, 3, 4}, {1, 2, 3, 4} }, { {1, 2, 3, 4}, {1, 2, 3, 4}, {1, 2, 3, 4} } };

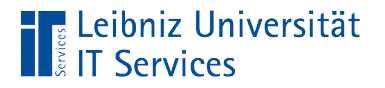

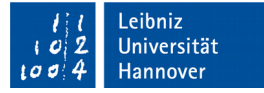

## **Deklaration**

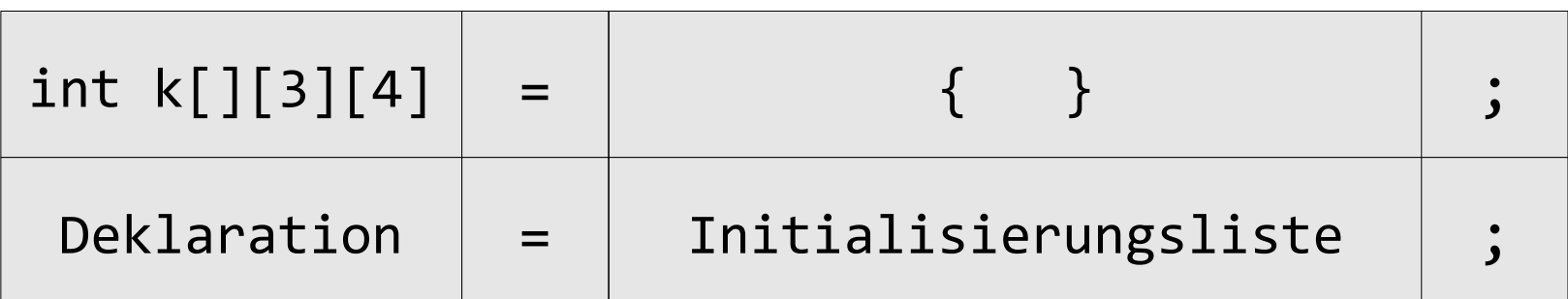

- Die eckigen Klammern für die erste Dimension können leer sein. Die Anzahl der Elemente für die erste Dimension müssen nicht angegeben werden.
- Für alle anderen Dimensionen muss die Anzahl der Elemente angegeben werden.

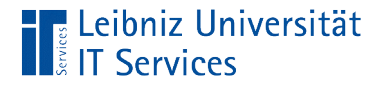

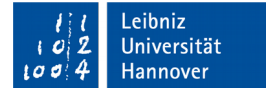

## Initialisierungsliste

int k[][3][4] = { { {1, 2, 3, 4}, {1, 2, 3, 4}, {1, 2, 3, 4} }, { {1, 2, 3, 4}, {1, 2, 3, 4}, {1, 2, 3, 4} } };

 Jede Initialisierungsliste beginnt und endet mit den geschweiften Klammern.

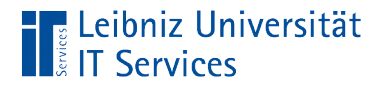

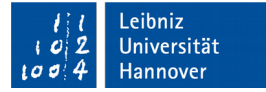

## Initialisierungsliste

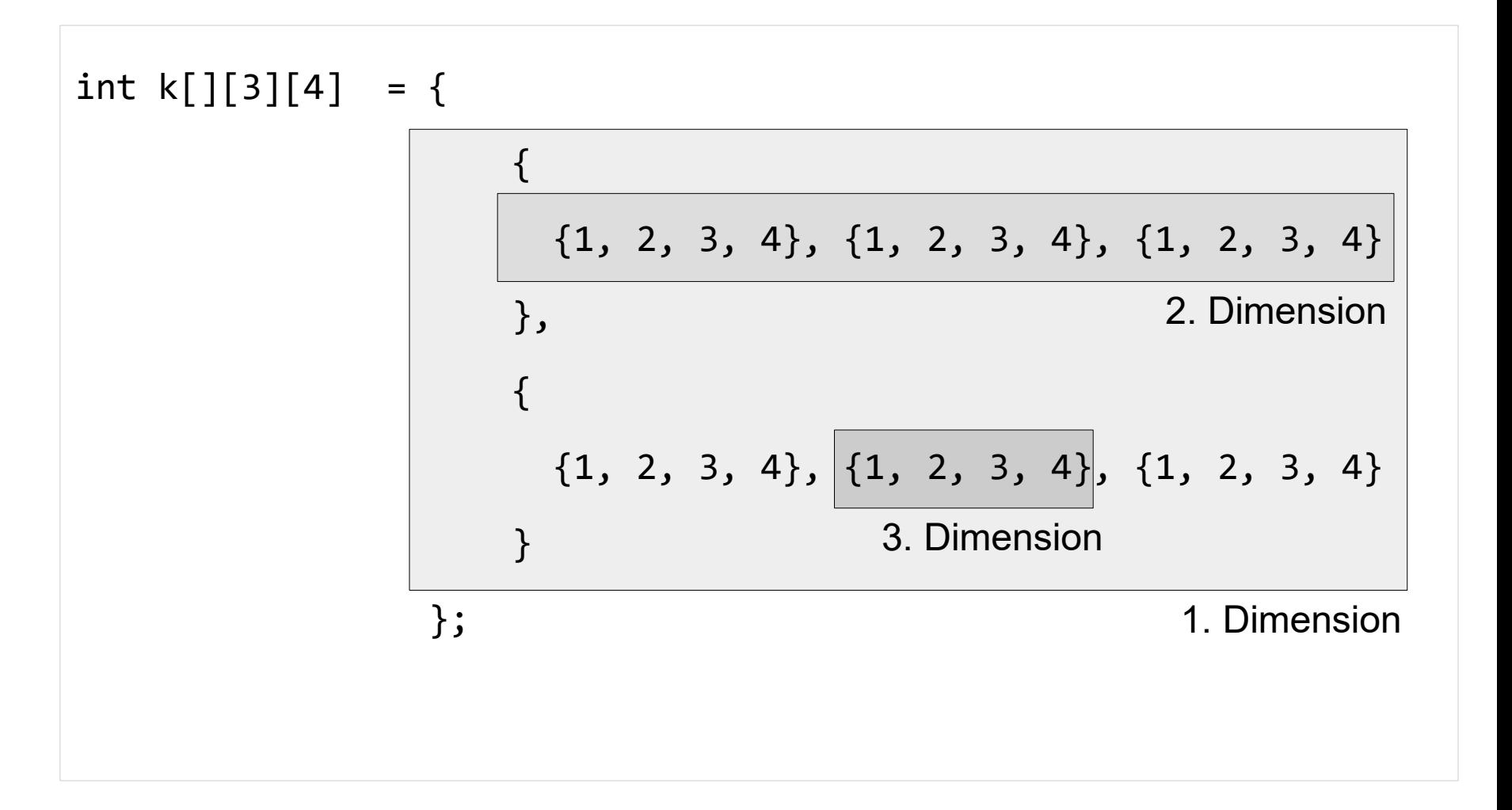

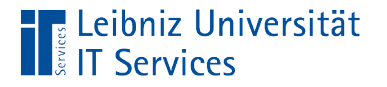

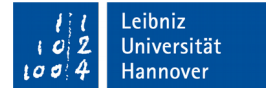

#### … für die Dimension

int k[][3][4] = { { {1, 2, 3, 4}, {1, 2, 3, 4}, {1, 2, 3, 4} }, { {1, 2, 3, 4}, {1, 2, 3, 4}, {1, 2, 3, 4} } };

- Die Initialisierungsliste der ersten Dimension besteht aus den Initialisierungslisten der zweiten Dimension und so weiter.
- Die Listen werden in einander verschachtelt.
- Die einzelnen Listen werden durch ein Komma getrennt.

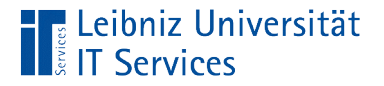

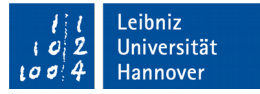

#### Werte des mehrdimensionalen Arrays

int k[][3][4] = { { {1, 2, 3, 4}, {1, 2, 3, 4}, {1, 2, 3, 4} }, { {1, 2, 3, 4}, {1, 2, 3, 4}, {1, 2, 3, 4} } };

- In der letzten Dimension werden die Werte des Arrays eingetragen.
- Die Werte in der Initialisierungsliste werden durch ein Komma getrennt.

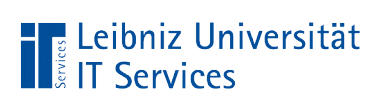

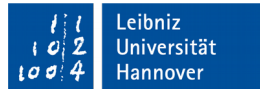

#### Elemente in einem mehrdimensionalen Array

```
 double monatTage[12][31];
monatTage[1][3] = 2.8;
```
cout << monatTage[1][3];

- Für jede Dimension wird ein Index angegeben.
- Jeder Index identifiziert eindeutig ein Element in der Dimension.

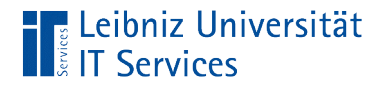

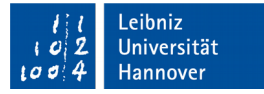

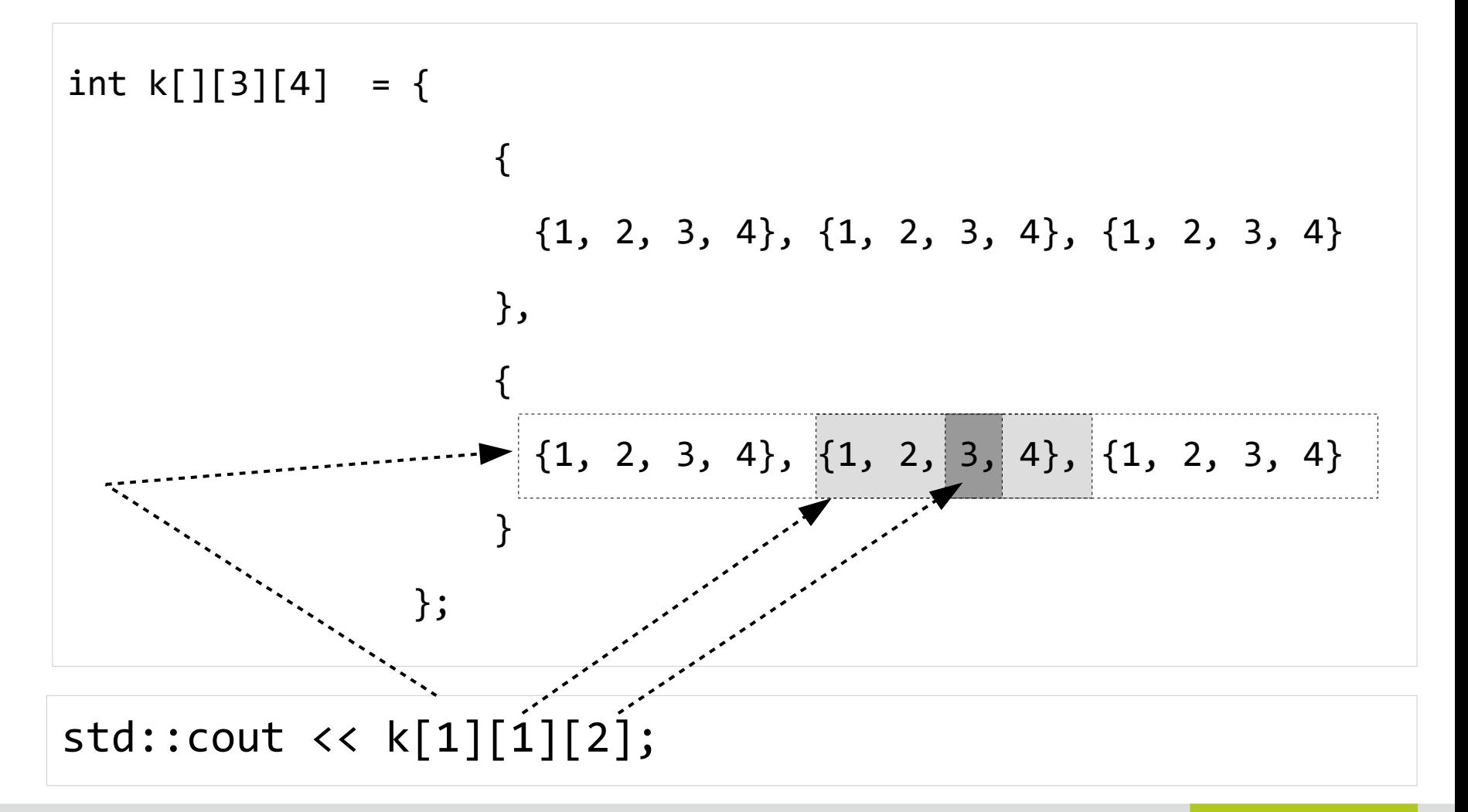

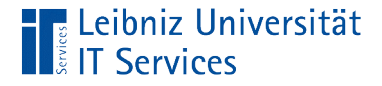

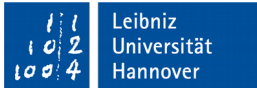

#### Größe eines mehrdimensionalen Arrays

```
double monatTage[12][31];
monatTage[0][0] = 0.1;std::cout << "\n Groesse des Arrays: " << sizeof(monatTage); 
std::cout << "\n Anzahl gesamt:
            << (sizeof(monatTage) / sizeof(double)); 
std::cout << "\n Groesse 2. Dimension: " << sizeof(monatTage[0]); 
std::cout << "\n Anzahl 1. Dimension: " 
           << (sizeof(monatTage) / sizeof(monatTage[0])); 
std::cout << "\n Groesse 2. Dimension: " 
           << sizeof(monatTage[0][0]); 
std::cout << "\n Anzahl 2. Dimension:
           << (sizeof(monatTage[0]) / sizeof(monatTage[0][0]));
```
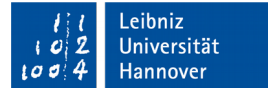

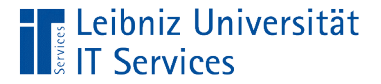

#### … einlesen

```
double monatTage[12][31];
double temperatur;
int anzahl = sizeof(monatTage) / sizeof(double);
int anzahl2Dim = sizeof(monatTage[0]) / sizeof(double);
int anzahl1Dim = sizeof(monatTage) / sizeof(monatTage[0]);
for(int monatNr = \theta; monatNr < anzahl1Dim; monatNr++){
   for (int tagNr = \theta; tagNr < anzahl2Dim; tagNr++){
       cout \lt\lt "\nTemperatur am " \lt\lt (tagNr + 1) \lt\lt ". "
             \lt\lt (monatNr + 1) \lt\lt ". ein: ";
           cin >> monatTage[monatNr][tagNr];
    }
}
```